#### **New ideas for network analysis**

#### **Bryan W Lewis, R/Finance 2014**

**http://goo.gl/ZbJEUO**

### **The work of:**

**Baglama, Benzi, Boito, Estrada, Fenu, Golub, Kleinberg, Meurant, Reichel, Rodriguez, and others...**

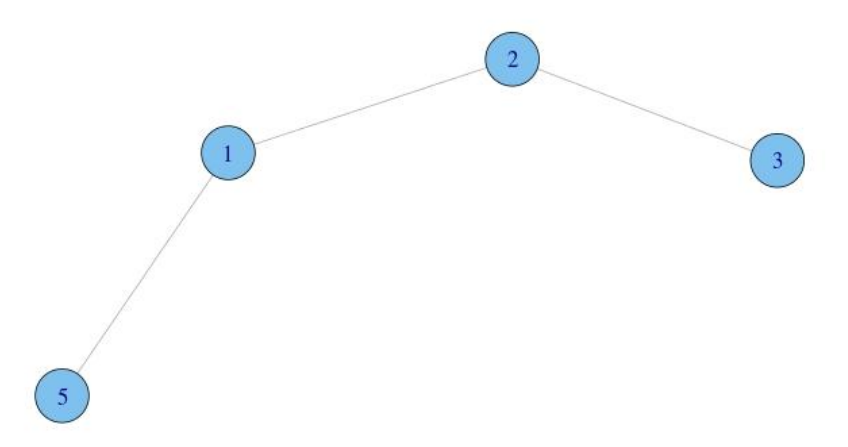

### **A simple undirected network**

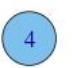

### **Represented as an adjacency matrix A**

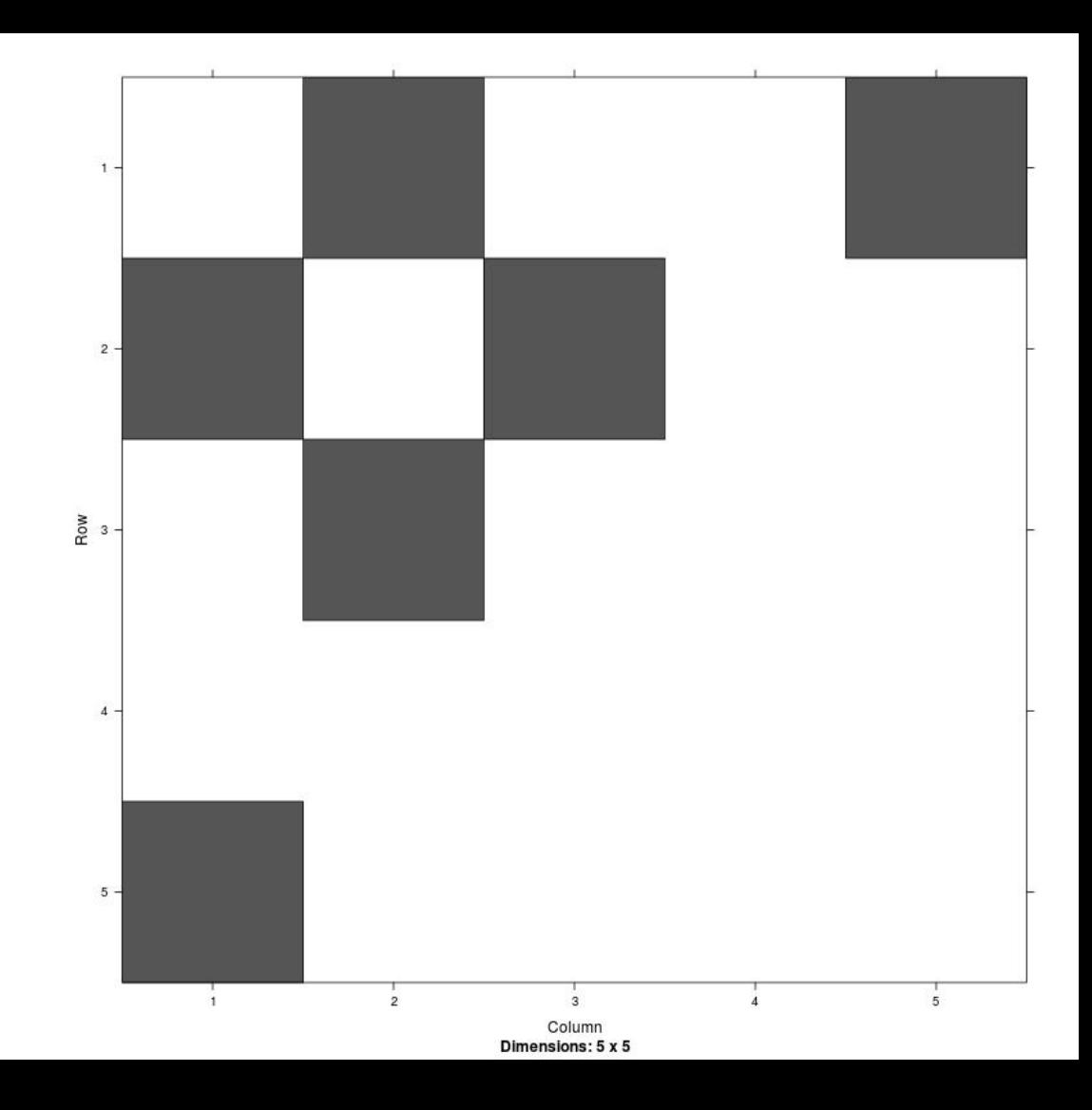

# $[A^m]$ <sub>i,j</sub>

### **Counts the number of paths of length m between nodes i and j**

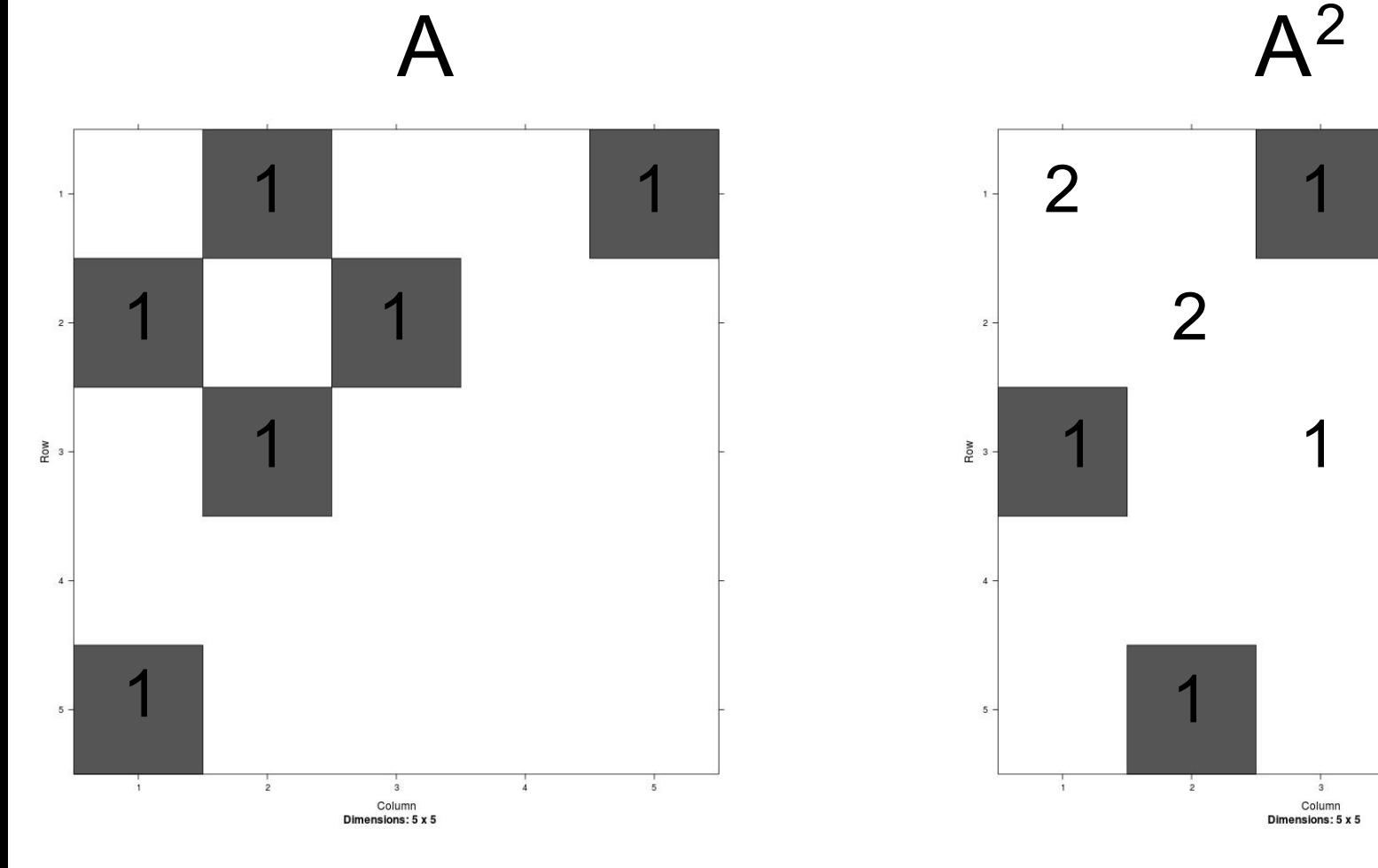

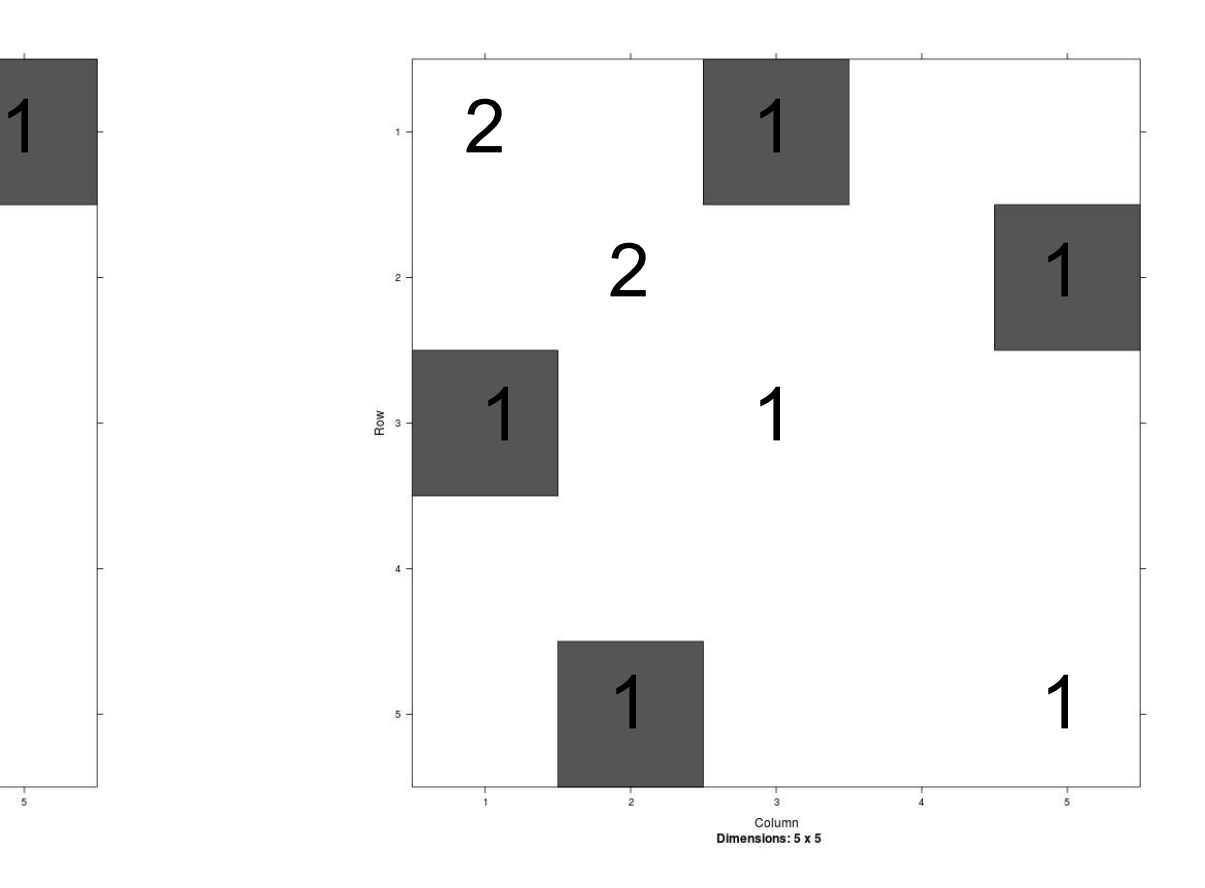

# $[A + A^2 + A^3 + ...]_{i,j}$

#### **Counts paths of all lengths between nodes i and j**

**(may be unbounded)**

# **Maybe long paths are not as important as short ones?**

# **De-emphasize long paths by weighting them**

$$
w_0 I + w_1 A + w_2 A^2 + w_3 A^3 + \dots
$$

# When  $w_j = 1/j!$ , then

$$
w_0 I + w_1 A + w_2 A^2 + w_3 A^3 + \dots
$$

**= exp(A)**

# **Some useful measurements of networks**

**for functions f that are nonnegative, nondecreasing on the spectrum of a symmetric matrix A, for example f(A) = exp(A)**

#### **Importance of a node in the network**

# **f-subgraph centrality**

 $[f(A)]_{i,i}$ 

#### **Ease of travel between two nodes**

# **f-subgraph communicability**

 $[f(A)]_{i,j}$ 

# **Starting nodes giving greatest network coverage**

### **f-subgraph starting convenience**

**ei T f(A) c**

#### Directed networks  $\rightarrow$  Nonsymmetric matrices

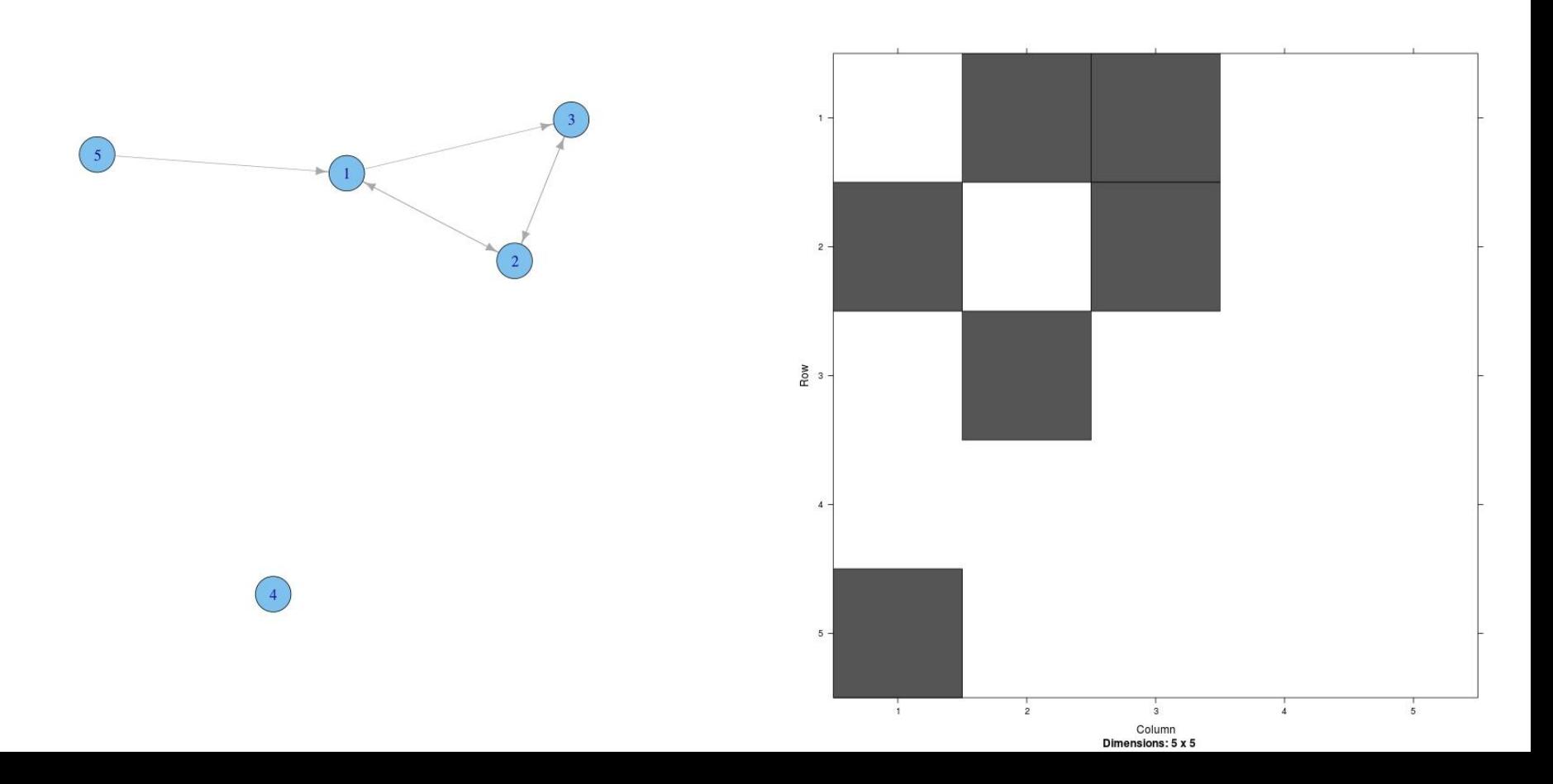

# **In that case we can work with**

#### **0 A**  $\mathsf{A}^{\mathsf{T}}$  $\begin{bmatrix} 0 & A \\ A^T & 0 \end{bmatrix}$

Related to the HITS hub/authority approach

# **In that case, we compute**

- **f-subgraph hub centrality**
- **f-subgraph authority centrality**
- **f-subgraph hub communicability**
- **f-subgraph authority communicability**
- **...**

# **Computing this stuff**

# **When f(A) = exp(A) we can use**

#### **expm**

### **from the R's superb Matrix package**

### **Benzi and Boito:**

# **Use orthogonal polys from quadrature rules (Golub)**

# **What if we only care about the top m important nodes?**

#### **IRL methods**

# **project into a subspace**  *guaranteed* **to contain the most important nodes**

### **Demo**

#### **bitcoin transaction network (directed)**

**Ivan Brugere (UIC!!) http://compbio.cs.uic. edu/data/bitcoin/**

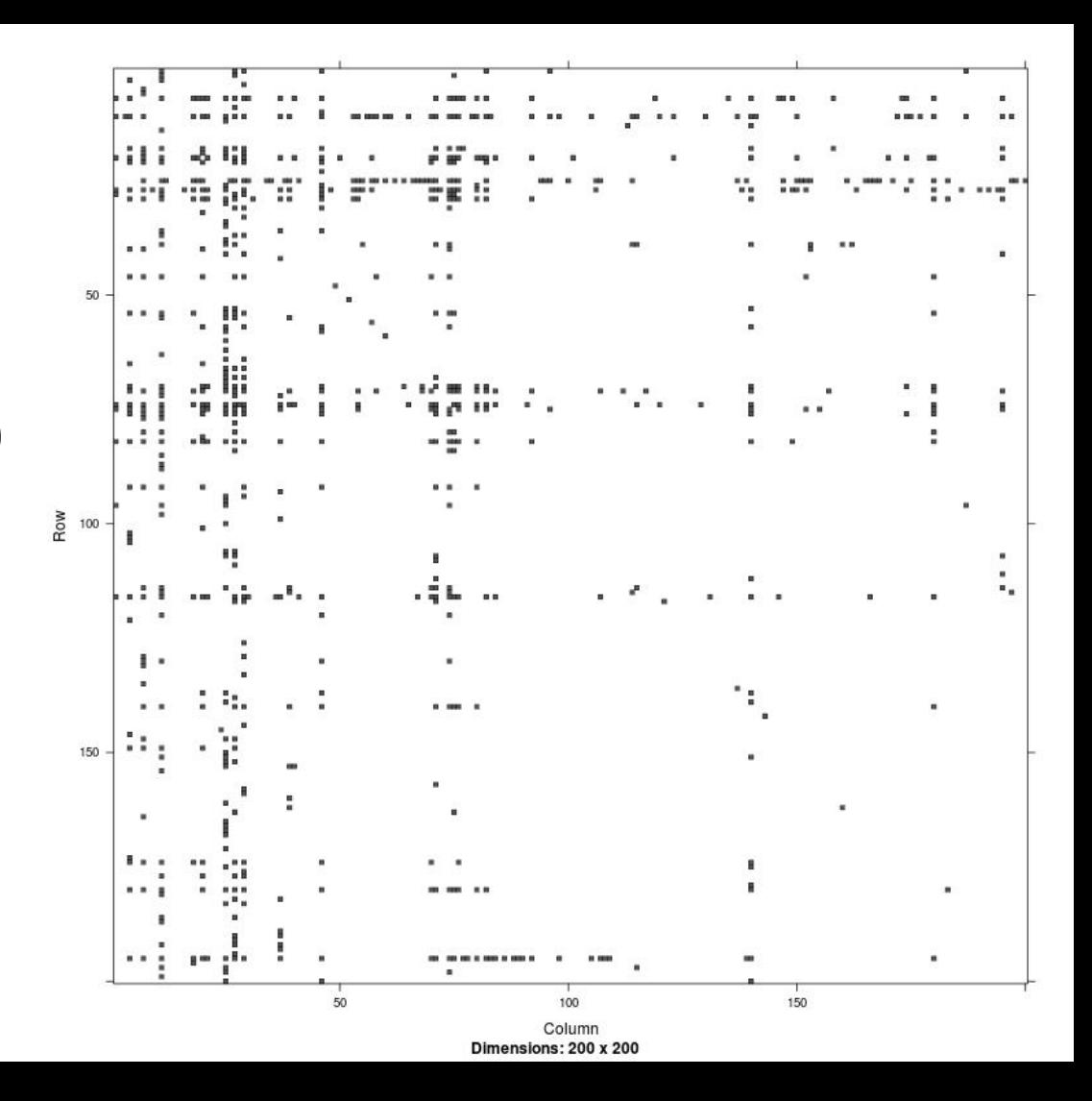

# **6.3 M x 6.3 M adjacency matrix**

**16.3 M nodes**

### **Compute top 5 hub centralities**

**> load("bitcoin\_from\_to\_graph.rdata")**

- **> t1 <- proc.time()**
- **> x <- topm(B,q=2,tol=0.1,m\_b=5)**

**> proc.time() - t1 user system elapsed 86.970 24.350 111.605**

#### **Small problem comparison Leading 1000 x 1000 submatrix of bitcoin data**

```
> t1 \leq proc.time()
> ex < - diag(expm(X) + expm(-X))/2> proc.time() - tl
```

```
 user system elapsed 
151.080 0.220 151.552
```

```
> i <- order(ex,decreasing=TRUE)
```
 $> i[1:5]$ 

**[1] 11 25 27 29 74**

```
> t1 <- proc.time()
> top <-topm(X,type="cent")
> proc.time() - t1
```
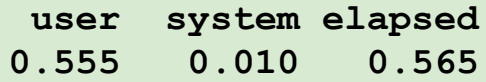

> top\$hubs

**[1] 11 25 27 29 74**

# **Plan**

#### **New IRL package will contain at least**

- **IRLBA (truncated SVD)**
- **IRBLB** (windowed truncated SVD)
- **IRBLeigs (symmetric variant)\***
- **topm (network bounds)**
- **others...**

### **Succeeds current IRLBA package Some new research in process...**

# **https://github.com/bwlewis/IRL**

#### **These slides are available here:**

#### **http://goo.gl/ZbJEUO**